## **Applied Databases**

## **Topic 6 Exercise Sheet**

- 1. Create a mongodb database called usersdb.
- 2. Create a collection called users which has documents with the following attributes:

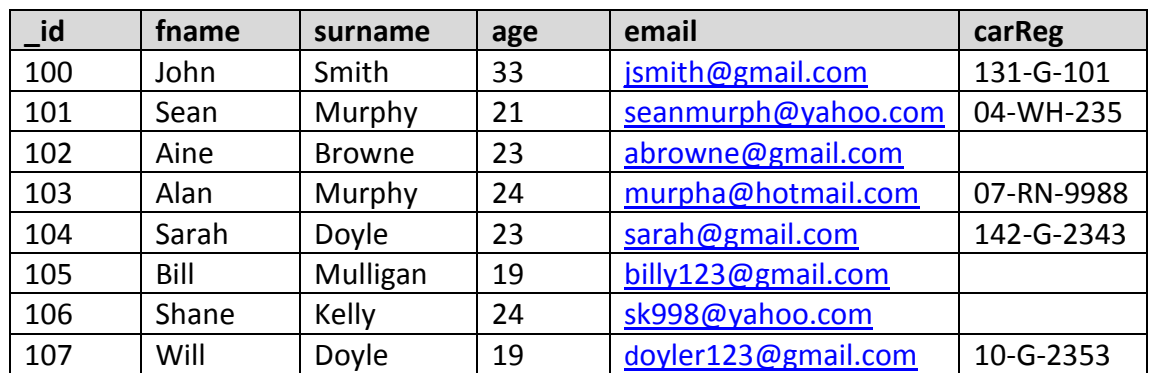

- 3. Give the command to find all documents in the users collection.
- 4. Give the command to find all documents in the users collection where the age is 19.
- 5. Give the command to find all documents in the users collection where the age is greater than 19.
- 6. Give the command to find all documents in the users collection where the age is greater than 19 and the user has a car.
- 7. Give the command to find all documents in the users collection where *id* is greater than 104 and age is greater than 20.
- 8. Give the command to find the first document in the users collection where the user has a car.
- 9. User 106 Shane has bought a car with reg 12-G-1234. The following command was run to update the user's document: db.users.save({\_id:106, carReg:"12-G-1234"}) What does the document look like now and why?
- 10. User 102 Aine has bought a car with reg 10-G-9876. The following command was run to update the user's document: db.users.update({\_id:102}, {carReg:"10-G-9876"}) What does the document look like now and why?
- 11. User 105 Bill's document is as follows:

```
{ "_id" : 105, "fname" : "Bill", "surname" : "Mulligan", "age" 
: 19, "email" : "billy123@gmail.com" }
```
Bill has bought a car with reg 161-MO-4. Give the command so that Bill's document now looks as follows:

```
{ "_id" : 105, "fname" : "Bill", "surname" : "Mulligan", "age" 
: 19, "email" : "billy123@gmail.com", "carReg" : "161-MO-4" }
```
12. User 106's document now looks as follows:

{ "\_id" : 106, "carReg" : "12-G-1234" }

Give the command to add the original fields:

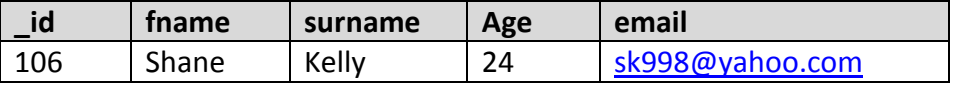

back to the document in a single command so that the document now looks as follows:

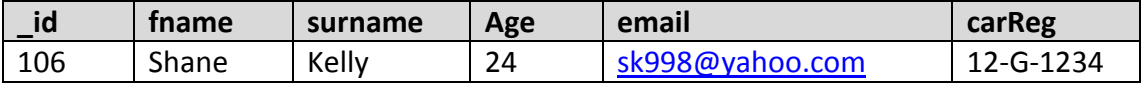

13. Give the mongodb command to add 1 to each user's age.

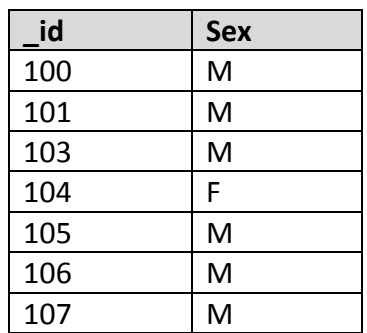

14. Add a new attribute *sex*, to each document as follows:

- 15. Add a new attribute *title* with the value *Mr.*, to each document where the *sex* is M, and the age is greater than 20:
- 16. Users 101 Sean, 103 Alan and 107 Will have sold their cars, update the collection to remove the *carReg* attribute from these documents.
- 17. Give the mongodb command to list/show **only** the *fname*, *surname*, *age* and *sex* attributes of documents where the id is between 101 and 107 inclusive.
- 18. Give the mongodb command to renme the *fname* attribute to *Name*.